## Tools für dein SEP Testing mit JUnit 4

IEEE Student Branch Passau Lisa Griebl

5. Juli 2018

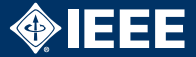

Mockito [https://search.maven.org/#search%7Cgav%](https://search.maven.org/#search%7Cgav%7C1%7Cg%3A%22org.mockito%22%20AND%20a%3A%22mockito-all%22) [7C1%7Cg%3A%22org.mockito%22%20AND%20a%3A%](https://search.maven.org/#search%7Cgav%7C1%7Cg%3A%22org.mockito%22%20AND%20a%3A%22mockito-all%22) [22mockito-all%22](https://search.maven.org/#search%7Cgav%7C1%7Cg%3A%22org.mockito%22%20AND%20a%3A%22mockito-all%22)

JUnit 5 <https://junit.org/junit5/>

Hamcrest <http://hamcrest.org/JavaHamcrest/>

Truth <https://google.github.io/truth/>

Selenium <https://www.seleniumhq.org/download/>